Zarządzanie bezpieczeństwem aplikacji WWW Opracowanie Styczeń 2008 r.

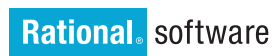

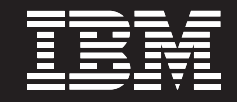

# Zrozumieć bezpieczeństwo aplikacji WWW

#### Spis treści

- 2 Co sprawia, że aplikacje WWW są narażone na ataki?
- 3 Przykłady typowych ataków wymierzonych w aplikacje WWW
- 6 Podstawowe wytyczne dotyczące zabezpieczania aplikacji WWW
- 7 Zrozumieć cykl życia aplikacji WWW
- 9 Testowanie zabezpieczeń w całym cyklu życia aplikacji WWW
- 10 Właściwe metody testowania
- 12 Cztery strategiczne sprawdzone procedury dotyczące ochrony aplikacji WWW

Firmy w coraz większym stopniu uzależniają swój rozwój od coraz bardziej złożonych aplikacji WWW, co sprawia, że coraz trudniej zapewnić im właściwy poziom bezpieczeństwa. Większość przedsiębiorstw chroni swoje serwisy WWW za pomocą firewalli, warstwy SSL, zabezpieczeń sieciowych oraz zabezpieczeń na poziomie hostów. Jednakże ataki są najczęściej wymierzone w same aplikacje, a wymienione technologie nie zapewniają im wystarczającej ochrony.

W tym opracowaniu wyjaśniono, w jaki sposób można chronić przedsiębiorstwo, oraz przedstawiono metodę lepszego zabezpieczania jego aplikacji WWW.

#### Co sprawia, że aplikacje WWW są narażone na ataki?

W modelu odniesienia OSI (Open System Interconnection)1 każdy komunikat przechodzi przez siedem warstw protokołu sieciowego. Najwyżej znajduje się warstwa aplikacji. Obejmuje ona protokół HTTP oraz inne protokoły służące do przesyłania komunikatów z treścią, w tym HTML, XML, SOAP i usługi Web Services.

W tym dokumencie skoncentrowaliśmy się na atakach wymierzonych w aplikacje, przeprowadzanych z wykorzystaniem protokołu HTTP, z którymi tradycyjne firewalle nie radzą sobie zbyt dobrze. Wielu hakerów wie, w jaki sposób zakamuflować swoje żądania HTTP na poziomie sieci, aby wyglądały na niegroźne mimo że zawierają dane, które mogą wyrządzić szkody w systemie. Ataki przeprowadzane z wykorzystaniem protokołu HTTP mogą umożliwić hakerowi uzyskanie nieograniczonego dostępu do baz danych, wykonywanie dowolnych komend systemu, a nawet zmodyfikowanie zawartości serwisu WWW.

Bez odpowiednich środków, które pozwalają zarządzać testowaniem zabezpieczeń przez cały cykl tworzenia aplikacji, zespoły programistów mogą pozostawić w programach luki umożliwiające prowadzenie ataków z wykorzystaniem protokołu HTTP. Wynika to z następujących faktów:

- Analitycy i projektanci postrzegają bezpieczeństwo jako problem dotyczący sieci lub infrastruktury informatycznej, w wyniku, czego tylko kilku specjalistów ds. bezpieczeństwa zdaje sobie sprawę z istnienia zagrożeń na poziomie aplikacji.
- Zespoły formułują wymagania dotyczące bezpieczeństwa aplikacji w postaci niejasnych oczekiwań lub negacji (np. nie wolno dopuścić do pozostawienia niechronionych punktów wejścia). Powoduje to trudności przy opracowywaniu testów.
- Zabezpieczenia aplikacji są testowane na późnym etapie cyklu ich tworzenia, a do tego sprawdzana jest tylko ich ogólna odporność na włamania.

#### Przykłady typowych ataków wymierzonych w aplikacje WWW

Rozwiązania wykorzystywane do ochrony aplikacji WWW powinny być wybierane na podstawie słabych punktów zabezpieczeń właściwych dla tych aplikacji. Na rysunku 1 przedstawiono wiele punktów w systemie, które mogą wymagać zabezpieczenia. Często najlepiej jest zastosować najpierw ogólne środki zapobiegawcze, aby upewnić się, że wybrano technologię najlepiej dostosowaną do faktycznych potrzeb, a nie tę, która podobno radzi sobie z najnowszymi technikami stosowanymi przez hakerów.

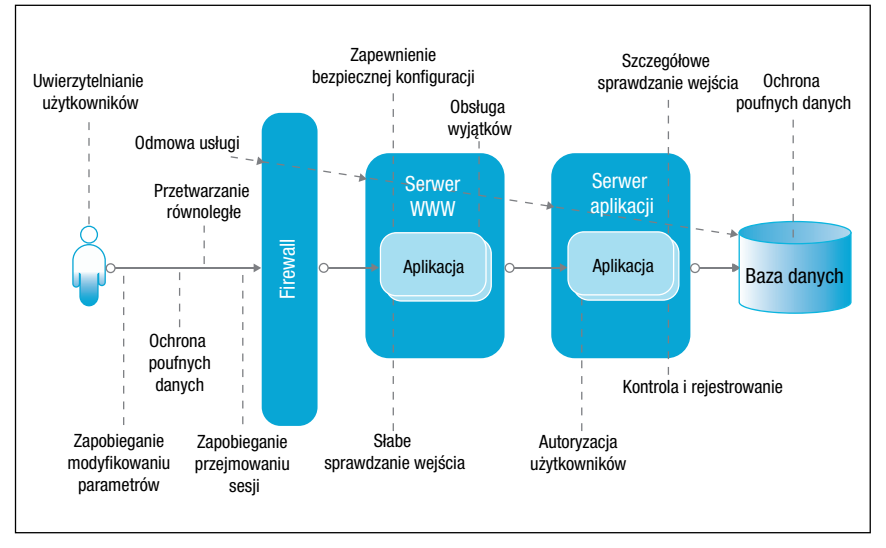

Rysunek 1. Zagadnienia związane z bezpieczeństwem aplikacji WWW

Aby zabezpieczyć aplikacie WWW przed atakami, przedsiębiorstwa powinny stosować ogólne metody prewencyjne oraz przeznaczone specjalnie do tego celu technologie.

Przedsiębiorstwa mogą zastosować wiele różnych środków zapobiegawczych, aby chronić aplikacje WWW przed naruszeniami bezpieczeństwa z wykorzystaniem technik podszywania się pod innego użytkownika, fałszowania danych lub zacierania śladów.

W tabeli 1 przedstawiono najczęściej spotykane zagrożenia oraz możliwe do zastosowania środki zapobiegawcze. Należy jednak pamiętać, że konkretne zagrożenia mogą się różnić w zależności od aplikacji.

#### Tabela 1. Najczęściej spotykane typy ataków wymierzonych w aplikacje WWW

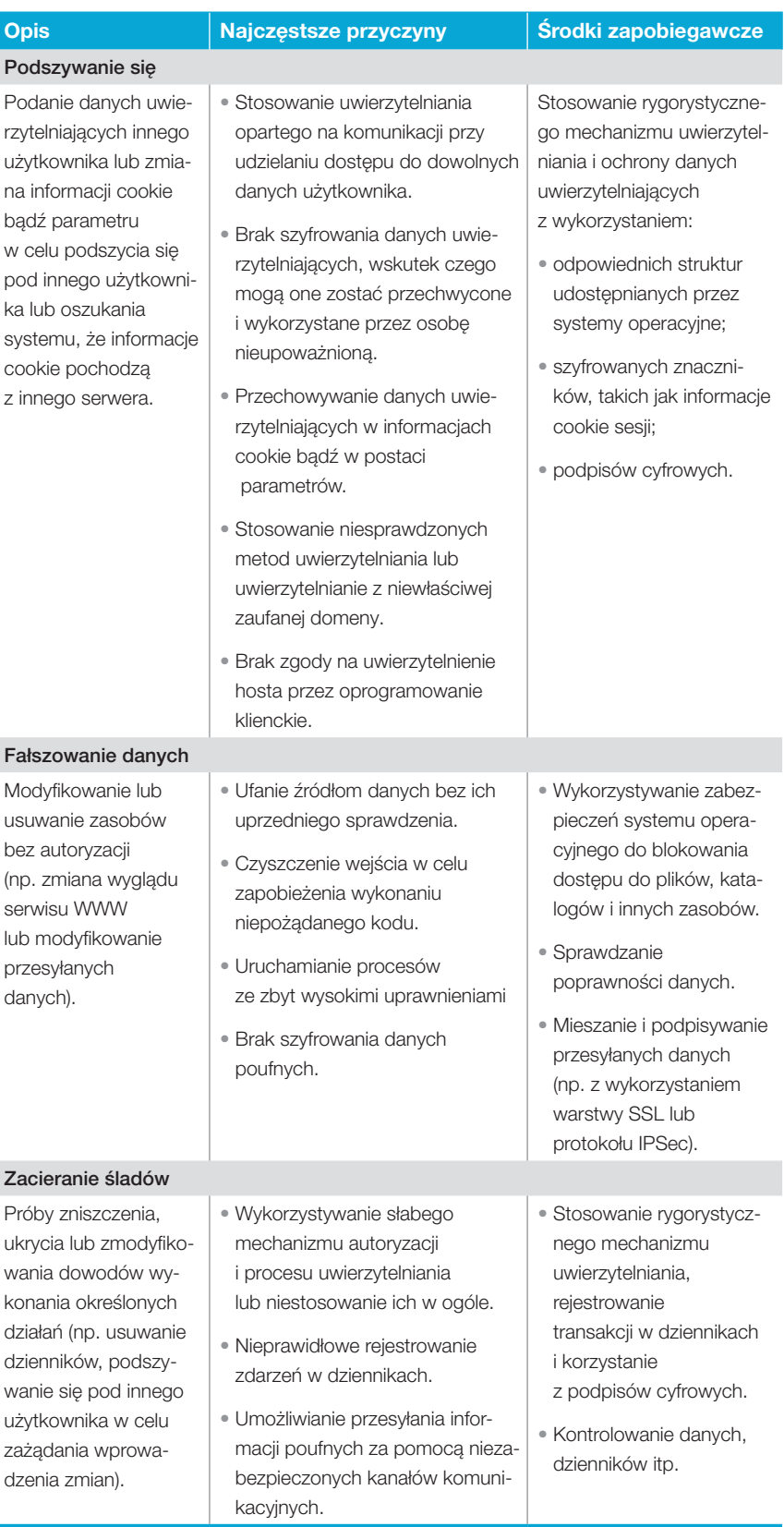

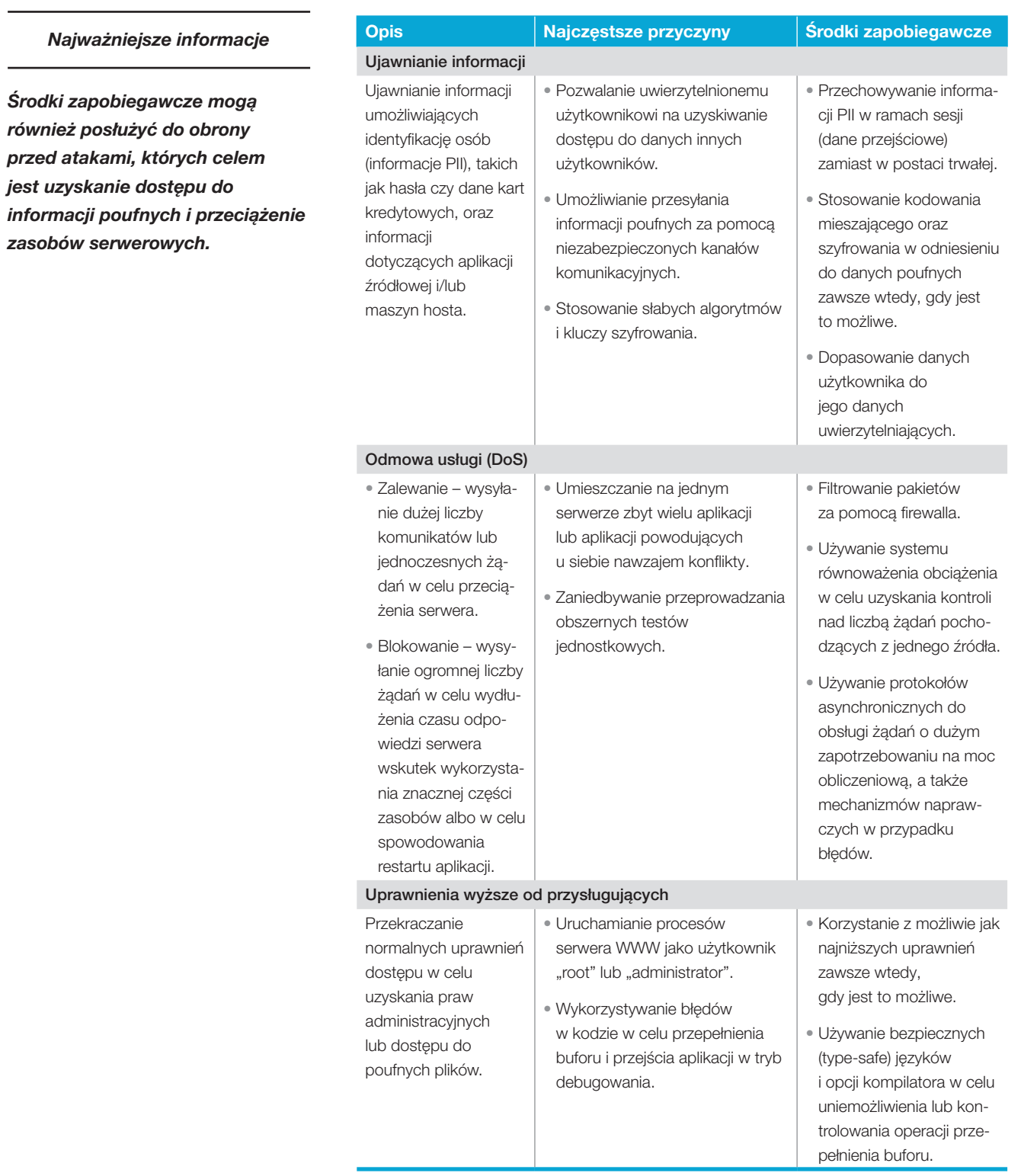

Zastosowanie kilku prostych procedur może pomóc zespołom programistów zabezpieczyć aplikacje WWW przed najczęstszymi naruszeniami bezpieczeństwa i jednocześnie obniżyć koszty usuwania błędów tego rodzaju.

#### Podstawowe wytyczne dotyczące zabezpieczania aplikacji WWW

Zastosowanie przy tworzeniu aplikacji procesów właściwych dla bezpieczeństwa pozwala zespołom programistów chronić programy przed naruszeniami zabezpieczeń, takimi jak te omówione w tabeli 1.

W szczególności można zastosować kilka podstawowych wytycznych w odniesieniu do istniejących, nowych i modyfikowanych aplikacji w całym procesie, co z pewnością pomoże lepiej zabezpieczyć oprogramowanie i obniżyć koszty późniejszego usuwania błędów. Poniżej opisano pokrótce te wytyczne.

- Ustalenie i określenie podstawowych założeń: przeprowadzenie kompletnego spisu aplikacji i systemów wraz z informacjami technicznymi (np. IP, DNS, używane systemy operacyjne) oraz biznesowymi (np. Kto dał zielone światło na wdrożenie aplikacji? Kto powinien zostać powiadomiony w przypadku awarii?). Następnie należy przeskanować całą infrastrukturę WWW w poszukiwaniu powszechnych słabych punktów zabezpieczeń i możliwości wykorzystania błędów w kodzie (exploit). Należy również sprawdzić serwery list i serwisy śledzące błędy programów w poszukiwaniu znanych ataków na używany system operacyjny, serwer WWW i pozostałe wykorzystywane produkty innych firm. Przed załadowaniem aplikacji na serwer należy się upewnić, że serwer został zabezpieczony i przeskanowany oraz że zainstalowano na nim najnowsze poprawki. Następnie należy przystąpić do skanowania aplikacji w poszukiwaniu słabych punktów zabezpieczeń pod względem znanych ataków i zwrócić przy tym szczególną uwagę na żądania HTTP oraz inne sposoby manipulowania danymi. Na koniec należy przetestować zawarte w aplikacji funkcje uwierzytelniania i zarządzania uprawnieniami użytkowników oraz wyłączyć wszystkie nieznane usługi.
- **Ocena i określenie ryzyka:** należy określić ryzyko związane z wykorzystaniem konkretnych aplikacji i systemów ze szczególnym uwzględnieniem składnic danych, kontroli dostępu, funkcji i obiektów udostępnianych użytkownikom oraz zarządzania uprawnieniami. Należy uszeregować wykryte słabe punkty zabezpieczeń aplikacji według ich priorytetu. Następnie należy przeanalizować zgodność aplikacji bądź systemu ze strategiami organizacyjnymi i branżowymi oraz regulacjami prawnymi. Ważne jest określenie operacji zarówno dopuszczalnych, jak i niedopuszczalnych.
- Zabezpieczenie aplikacji i kontrolowanie szkód: należy być zawsze na bieżąco ze znanymi zagrożeniami dla bezpieczeństwa i bezzwłocznie instalować wszelkie dostępne poprawki do aplikacji i elementów infrastruktury. Jeśli nie można usunąć problemu z bezpieczeństwem, należy zastosować firewall aplikacyjny, ograniczyć dostęp, wyłączyć aplikację lub przemieścić ją w celu zminimalizowania ryzyka.
- Nieustanne monitorowanie i przeglądy: należy określić harmonogram przeglądów w ramach udokumentowanego procesu zarządzania zmianami. Po zakończeniu jednego etapu analizy należy natychmiast rozpocząć następny.

Rational Unified Process oferuje wszechstronną, iteracyjną strukturę tworzenia aplikacji WWW, opartą na sprawdzonych procedurach branżowych.

#### Zrozumieć cykl życia aplikacji WWW

Na rysunku 2 przedstawiono rozwiązanie IBM Rational® Unified Process® (IBM RUP®) – popularną, iteracyjną strukturę procesów tworzenia aplikacji WWW, opartą na sprawdzonych procedurach branżowych. W jej ramach przewidziano następujące podstawowe etapy (każdy z nich może wymagać do zakończenia dwóch lub większej liczby iteracji):

- Rozpoczęcie: ustanowienie przykładu z praktyki biznesowej, zakresu i wizji operacyjnej. Następnie opracowanie początkowego modelu przypadków użycia, planu projektu, oceny ryzyka oraz opisu projektu, w tym podstawowych wymagań, wymagań w zakresie bezpieczeństwa (takich jak wyjaśnienie strategii bezpieczeństwa i zgodności z nimi), ograniczeń, cech oraz możliwych architektur prototypowych.
- **Opracowanie:** doprecyzowanie wizij, rozpatrzenie scenariuszy istotnych z punktu widzenia architektury w celu opracowania jej planu bazowego, jak również uszczegółowienie modelu przypadków użycia. Następnie utworzenie i przetestowanie jednego lub większej liczby prototypów w celu ograniczenia technicznych czynników ryzyka.
- Tworzenie: opracowanie szczegółowych projektów konkretnych składników i ich interakcji z innymi aplikacjami przy jednoczesnym, nieprzerwanym śledzeniu zgodności z wymaganiami. Następnie wygenerowanie kodu i przetestowanie składników pod kątem ich wydajności, niezawodności i bezpieczeństwa (przy jednoczesnym śledzeniu i rozwiązywaniu pojawiających się problemów), a na koniec zintegrowanie przetestowanych składników do pierwszej wersji rozwiązania.
- Przejście: wdrożenie aplikacji, przeszkolenie użytkowników i przeprowadzenie testów beta w celu zweryfikowania bezpieczeństwa i wydajności aplikacji oraz sprawdzenia jej zgodności z wymaganiami. Nieprzerwane monitorowanie wydajności, niezawodności i bezpieczeństwa w miarę wprowadzania kolejnych zmian w aplikacji.

Każdy z czterech etapów rozwiązania RUP (Rational Unified Process) — rozpoczęcie, opracowanie, tworzenie i przejście — obejmuje wiele dyscyplin i może wymagać więcej niż jednej iteracji.

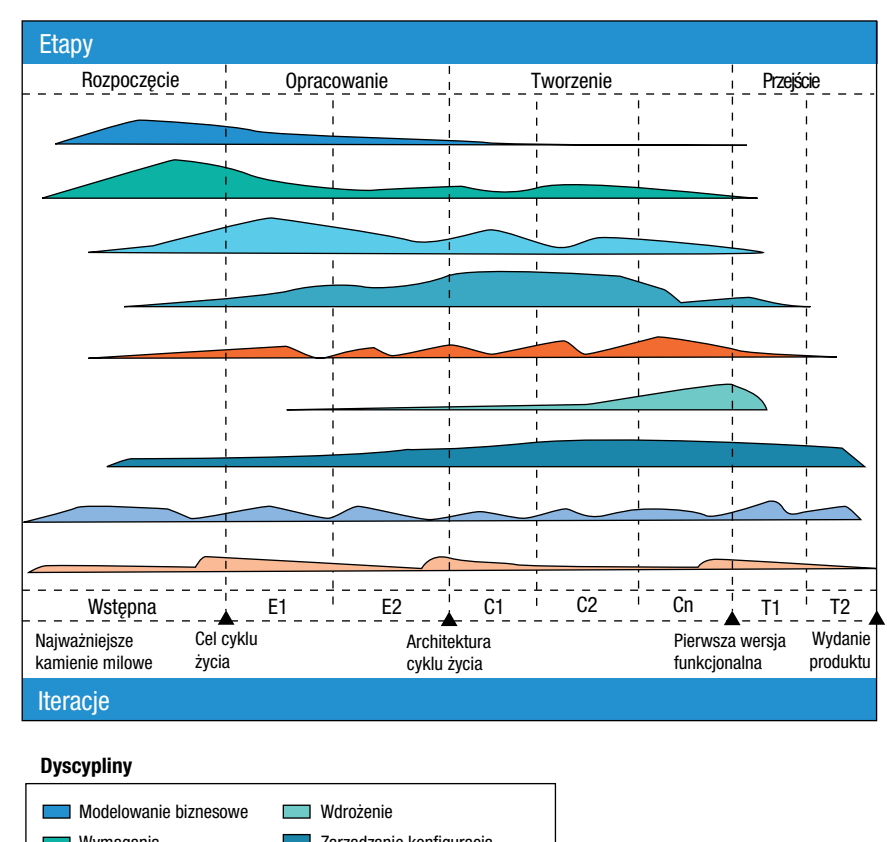

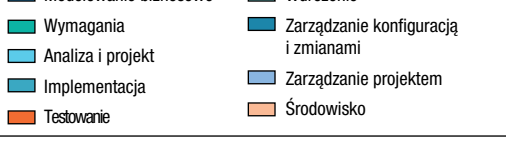

Rysunek 2. Etapy, dyscypliny i kamienie milowe w IBM Rational Unified Process

Przedsiębiorstwa korzystają z rozwiązania RUP w całym cyklu życia aplikacji WWW do proaktywnego wykrywania i usuwania słabych punktów zabezpieczeń, zanim staną się zbyt kosztowne do naprawienia.

W sytuacji, gdy presja ze strony rynku skłania organizacje do jak najszybszego tworzenia aplikacji WWW, bez należytego przetestowania ich zabezpieczeń, pozostawione słabe punkty zabezpieczeń mogą stanowić poważne zagrożenie dla przedsiębiorstwa.

#### Testowanie zabezpieczeń w całym cyklu życia aplikacji WWW

Zastosowanie się do wytycznych RUP już na wczesnym etapie tworzenia aplikacji WWW pozwala wykryć i usunąć słabe punkty zabezpieczeń odpowiednio wcześnie, gdy nie jest to jeszcze tak kosztowne.

W miarę postępu prac programistycznych i wdrożeniowych błędy w aplikacjach mogą się nawarstwiać, a ich usunięcie może być coraz bardziej kłopotliwe i drogie.

Przykładowo zespoły odpowiedzialne za zbieranie wymagań na etapach rozpoczęcia i opracowania mogą nie znać najczęstszych zagrożeń dla bezpieczeństwa aplikacji WWW, wskutek czego mogą zaniedbać wymagania, które mogłyby zapobiec ich wystąpieniu. Jeśli na etapie tworzenia nie będzie wyraźnie określonych wymagań w zakresie bezpieczeństwa, programiści mogą stosować nieoptymalny pod tym względem kod lub stworzyć nowy kod za pomocą kreatora zintegrowanego środowiska programistycznego (IDE), który nie uwzględnia w odpowiednim stopniu kwestii bezpieczeństwa. Następnie przy użyciu gotowego kodu mogą niewłaściwie sprawdzać poprawność danych lub źle interpretować opcje zabezpieczające w strukturze aplikacji. Na etapie przejścia organizacje często zlecają przeanalizowanie aplikacji WWW kilku specjalistom ds. bezpieczeństwa, którzy starają się wychwycić słabe punkty zabezpieczeń przed wdrożeniem aplikacji w środowisku produkcyjnym, przez co powstają wąskie gardła. Ponadto usunięcie wykrytych na tym etapie niedoskonałości i błędów jest z reguły bardzo kosztowne i pracochłonne.

Jak widać w tabeli 22, naprawienie błędu w projekcie po udostępnieniu aplikacji WWW jest około 30 razy droższe niż usunięcie tego samego błędu na etapie projektowania. Należy również zauważyć, że w przedstawionych wartościach szacunkowych w ogóle nie uwzględniono takich kosztów, jak utrata udziału w rynku, pogorszenie reputacji czy spadek poziomu zadowolenia klientów.

Naprawienie błędu w projekcie po wdrożeniu aplikacji WWW jest około 30 razy droższe niż usunięcie tego samego błędu na etapie projektowania.

Aby uniknąć konieczności wprowadzania kosztownych poprawek, przedsiębiorstwa mogą zintegrować testowanie zabezpieczeń aplikacji ze swoimi procesami tworzenia i dostarczania oprogramowania.

#### Tabela 2. Względny koszt naprawy błędów w zależności od czasu ich wykrycia

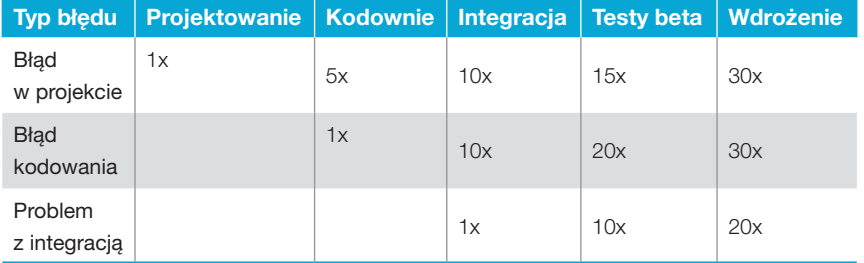

#### Właściwe metody testowania

Aby uniknąć konieczności wprowadzania kosztownych poprawek, przedsiębiorstwa muszą zintegrować metody testowania zabezpieczeń aplikacji, takie jak proces przedstawiony na rysunku 3, ze swoimi procesami tworzenia i dostarczania oprogramowania (wraz z pozostałymi środkami do zarządzania jakością).

#### Tabela 3. Metody testowania zabezpieczeń aplikacji WWW

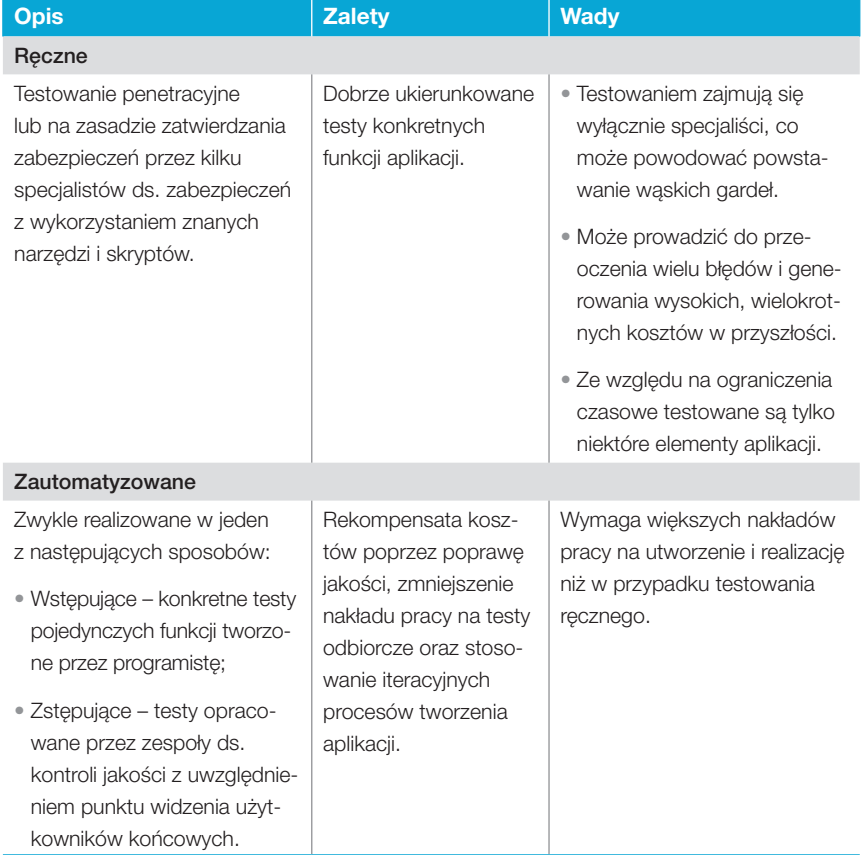

W testach typu czarnej i białej skrzynki mogą być wykorzystywane narzędzia komercyjne, podczas gdy testy typu szarej skrzynki wymagają jednoznacznie zdefiniowanej struktury aplikacji.

#### Najważniejsze informacje **Opis Najważniejsze informacje z Calety** Zalety Wady Testy typu czarnej skrzynki lub systemowe Sprawdzenie tylko danych na wejściu i wyjściu systemu oraz modyfikacja normalnego wejścia od użytkownika, aby wymusić na aplikacji niezamierzone przez programistów reakcje. Korzystanie ze sprawdzonych, zautomatyzowanych narzędzi do przeprowadzania testów, które wymagają od osób je obsługujących minimalnej wiedzy o aplikacjach. • Zastosowanie takiej metody jest możliwe tylko wtedy, gdy wszystkie elementy aplikacji są już gotowe do testowania (późny etap tworzenia oprogramowania lub środowisko produkcyjne). • Może generować transakcje trudne do zignorowania lub odtworzenia poprzez modyfikowanie danych wprowadzanych przez użytkowników. • Może przysłaniać błędy z powodu ograniczenia widoczności wewnętrznych mechanizmów funkcjonowania aplikacji. Testy typu białej skrzynki lub źródłowe Analiza poszczególnych elementów w poszukiwaniu konkretnych błędów funkcjonalnych, często w połączeniu z narzędzi kod prz Użycie narzędzi doskonale zintegrowanych ze środowiskami IDE wykorzystywanymi przez programistów, co pozwala właściwie sprecyzować wykrywanie błędów w testowanych funkcjach. • Nie pozwalają wykryć błędów projektowych oraz niewłaściwie spełnionych lub niespełnionych wymagań. • Mogą nie wykryć słabych punktów zabezpieczeń przed atakami obejmującymi wiele składników lub przeprowadzanych w określonym czasie

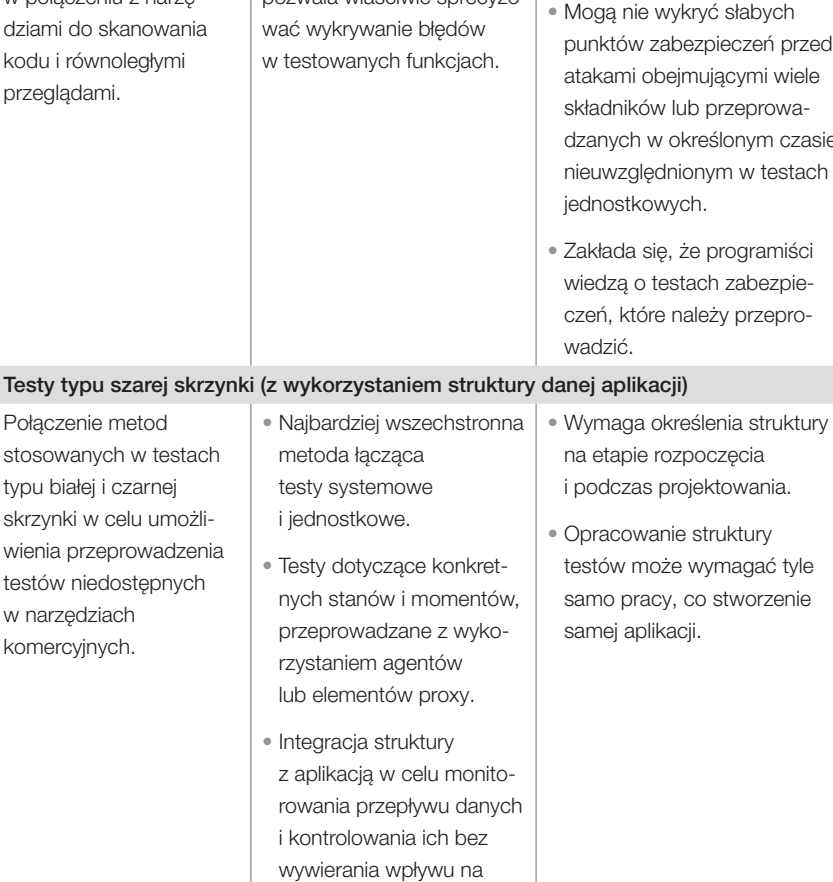

dane produkcyjne.

ko

Dzięki pomocy zewnętrznych konsultantów przedsiębiorstwa mogą prowadzić szkolenia oraz podejmować działania w zakresie wymiany informacji i monitorowania w celu propagowania wiedzy na temat bezpieczeństwa.

### Cztery strategiczne sprawdzone procedury dotyczące ochrony aplikacji WWW

Aby rozwiązać problemy dotyczące bezpieczeństwa aplikacji WWW, organizacje mogą zastosować cztery obszerne, strategiczne sprawdzone procedury.

#### 1. Propagowanie wiedzy na temat bezpieczeństwa

Obejmuje to szkolenia, wymianę informacji i monitorowanie, najlepiej we współpracy z konsultantem.

#### Szkolenia

Obejmuje to coroczne szkolenia z zakresu bezpieczeństwa dla wszystkich członków zespołu tworzącego aplikacje: programistów, specjalistów ds. kontroli jakości, analityków i menedżerów. W ramach szkoleń należy przedstawić najnowsze sposoby atakowania aplikacji, podać zalecany sposób zapobiegania im, a także omówić bieżące procedury dotyczące bezpieczeństwa w organizacji. Należy również wymagać od programistów udziału w szkoleniach, aby mogli opanować wstępnie zbudowane funkcje zabezpieczeń struktury. W przypadku szkoleń dotyczących gotowych produktów komercyjnych (ang. commercial off-the-shelf – COTS) należy korzystać z materiałów dostarczanych przez ich producentów. Szkolenia z zakresu bezpieczeństwa należy uwzględnić w planie projektu.

Aby optymalnie wykorzystać ograniczone zasoby związane z bezpieczeństwem, przedsiębiorstwa mogą szeregować czynniki ryzyka i problemy z odpowiedzialnością według ich priorytetów.

#### Wymiana informacji

Należy zebrać sprawdzone procedury dotyczące bezpieczeństwa od wszystkich zespołów i ze wszystkich działów organizacji. Następnie należy je zebrać w skróconej formie i udostępnić w intranecie. Należy również zaangażować specjalistów ds. bezpieczeństwa informatycznego już na wczesnym etapie prac i opracować procesy obejmujące przekazywanie wiedzy współpracownikom. W każdym zespole tworzącym aplikacje powinna być jedna osoba z zespołu ds. bezpieczeństwa, która będzie pełnić funkcję osoby kontaktowej w sprawach wymagań i projektu aplikacji.

#### Monitorowanie

Należy się upewnić, że menedżerowie znają status bezpieczeństwa każdej tworzonej aplikacji. Aby wszystkie strony miały łatwy dostęp do aktualnych informacji, należy monitorować błędy w zabezpieczeniach przy użyciu firmowych infrastruktur śledzenia defektów i raportowania.

#### 2. Sklasyfikowanie czynników ryzyka i odpowiedzialności

Każda organizacja dysponuje ograniczoną ilością zasobów i musi szeregować wszystkie sprawy według ich priorytetów. W ustalaniu priorytetów w przypadku bezpieczeństwa może pomóc:

- zdefiniowanie wartości progowych czynników ryzyka i określenie sytuacji, w których zespół ds. bezpieczeństwa wyłączy usługi udostępniane przez aplikację;
- sklasyfikowanie aplikacji według czynników ryzyka (np. internetowa, intranetowa, ekstranetowa);
- generowanie okresowych raportów na temat czynników ryzyka na podstawie wyników skanowania zabezpieczeń, w których wykryte problemy będą przyporządkowywane do zdefiniowanych wartości progowych czynników ryzyka;
- utrzymywanie bazy danych, która pozwala analizować i klasyfikować aplikacje według czynników ryzyka, dzięki czemu można przekazywać zespołom informacje na temat wpływu ich aplikacji na bezpieczeństwo wdrożonych systemów.

Aby lepiej zarządzać procesami tworzenia i dostarczania aplikacji oraz zgodnością z przepisami, przedsiębiorstwa muszą wprowadzić programy związane z bezpieczeństwem oraz strategie ich egzekwowania bez tolerancji dla odstępstw.

Dzięki zintegrowaniu testów zabezpieczeń w całym cyklu dostarczania oprogramowania przedsiębiorstwa mogą usprawnić projektowanie, tworzenie i testowanie aplikacji.

#### 3. Wprowadzenie strategii egzekwowania zasad z zerową tolerancją dla odstępstw

Nieodłącznym elementem zarządzania procesem tworzenia i dostarczania oprogramowania jest odpowiednio zdefiniowana strategia bezpieczeństwa. Strategia taka może zmniejszyć ryzyko wdrożenia aplikacji podatnej na ataki lub niezgodnej z przepisami. Na etapie rozpoczęcia należy ustalić, które testy aplikacja musi przejść przed wdrożeniem, i poinformować o tym wszystkich członków zespołu. Należy przeprowadzić formalny przegląd wymagań i specyfikacji projektowych pod kątem problemów z bezpieczeństwem jeszcze na etapach rozpoczęcia i opracowania – przed rozpoczęciem właściwych prac programistycznych. Wyjątki można dopuścić wyłącznie na etapie projektowania i wyłącznie po uzyskaniu odpowiedniego zatwierdzenia od kierownictwa.

#### 4. Integracja testów zabezpieczeń z całym procesem tworzenia i dostarczania oprogramowania

Dzięki zintegrowaniu testów zabezpieczeń z całym cyklem dostarczania oprogramowania można osiągnąć zauważalny pozytywny wpływ na projektowanie, tworzenie i testowanie aplikacji. Wymagania funkcjonalne należy uzależnić od testów zabezpieczeń, jakie aplikacja musi przejść, przy jednoczesnym upewnieniu się, że struktura testów:

- wykorzystuje zautomatyzowane narzędzia i umożliwia przeprowadzenie testów w dowolnym punkcie procesu tworzenia i dostarczania oprogramowania;
- uwzględnia testy jednostkowe, systemowe i aplikacyjne;
- umożliwia przeprowadzanie testów kontrolnych podczas tworzenia aplikacji;
- obejmuje testy sterowane zdarzeniami;
- wykorzystuje elastyczną metodykę programowania w odniesieniu do procedur związanych z bezpieczeństwem;
- może być stosowana na etapach tworzenia kodu, testowania i integrowania oraz w środowisku produkcyjnym.

i danych może przynieść znaczne korzyści na etapach opracowania i tworzenia w procesie opracowywania oprogramowania. W tabeli 4 przedstawiono sposoby opracowania (na etapie rozpoczęcia) wymagań uwzględniających szeroki zakres problemów z bezpieczeństwem aplikacji.

#### Sprawdzanie poprawności kodu Tabela 4. Rozpoczęcie – zdefiniowanie wymagań w zakresie bezpieczeństwa

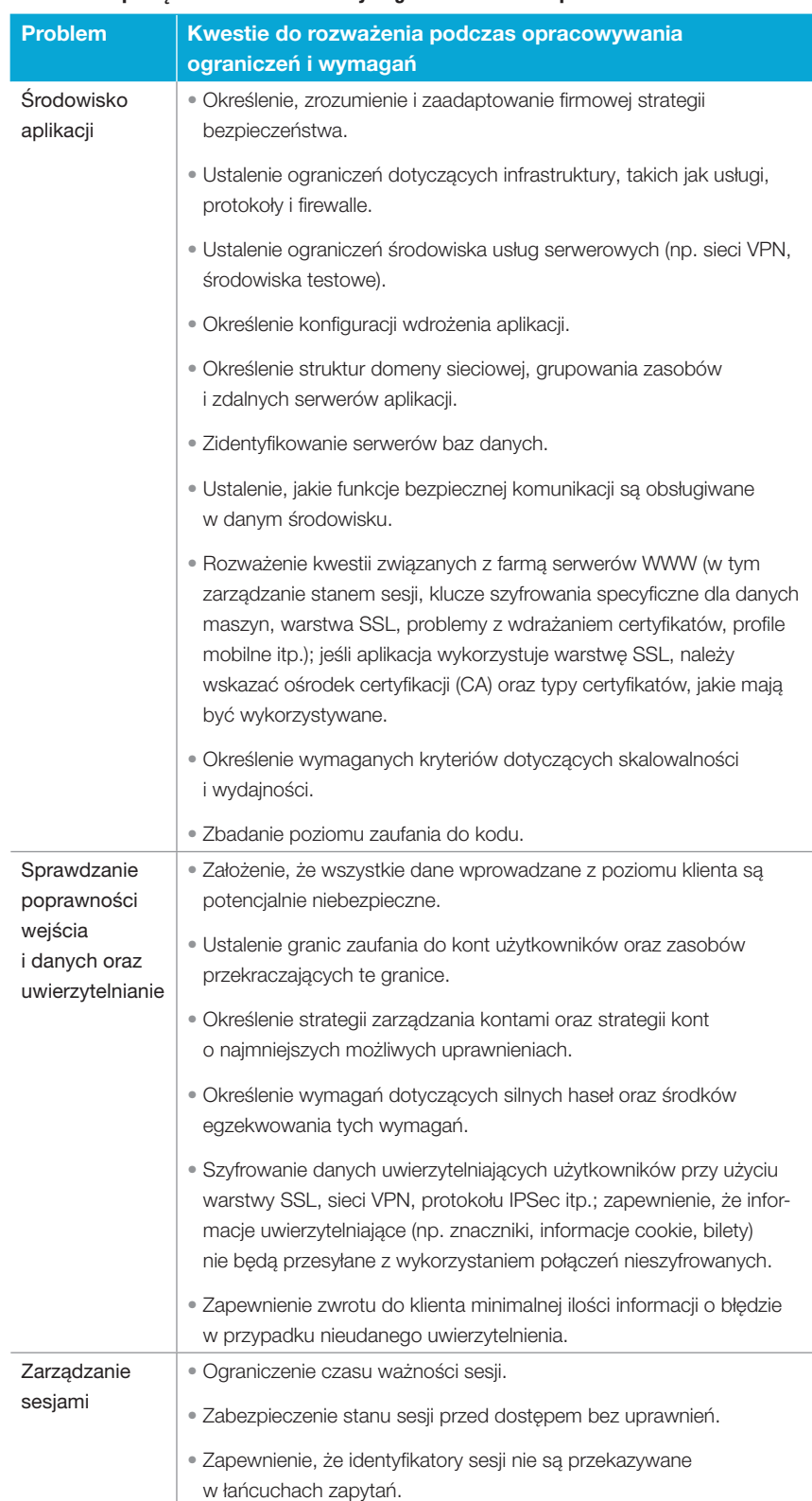

przedsiębiorstwa mogą opracować wymagania pozwalające usunąć wiele problemów z bezpieczeństwem aplikacji.

W tabeli 5 przedstawiono działania podejmowane na etapach opracowania i tworzenia, które są zgodne z określonymi wymaganiami w zakresie bezpieczeństwa.

## Na etapie rozpoczęcia projektu, Tabela 5. Opracowanie i tworzenie – modelowanie i programowanie zabezpiecze}

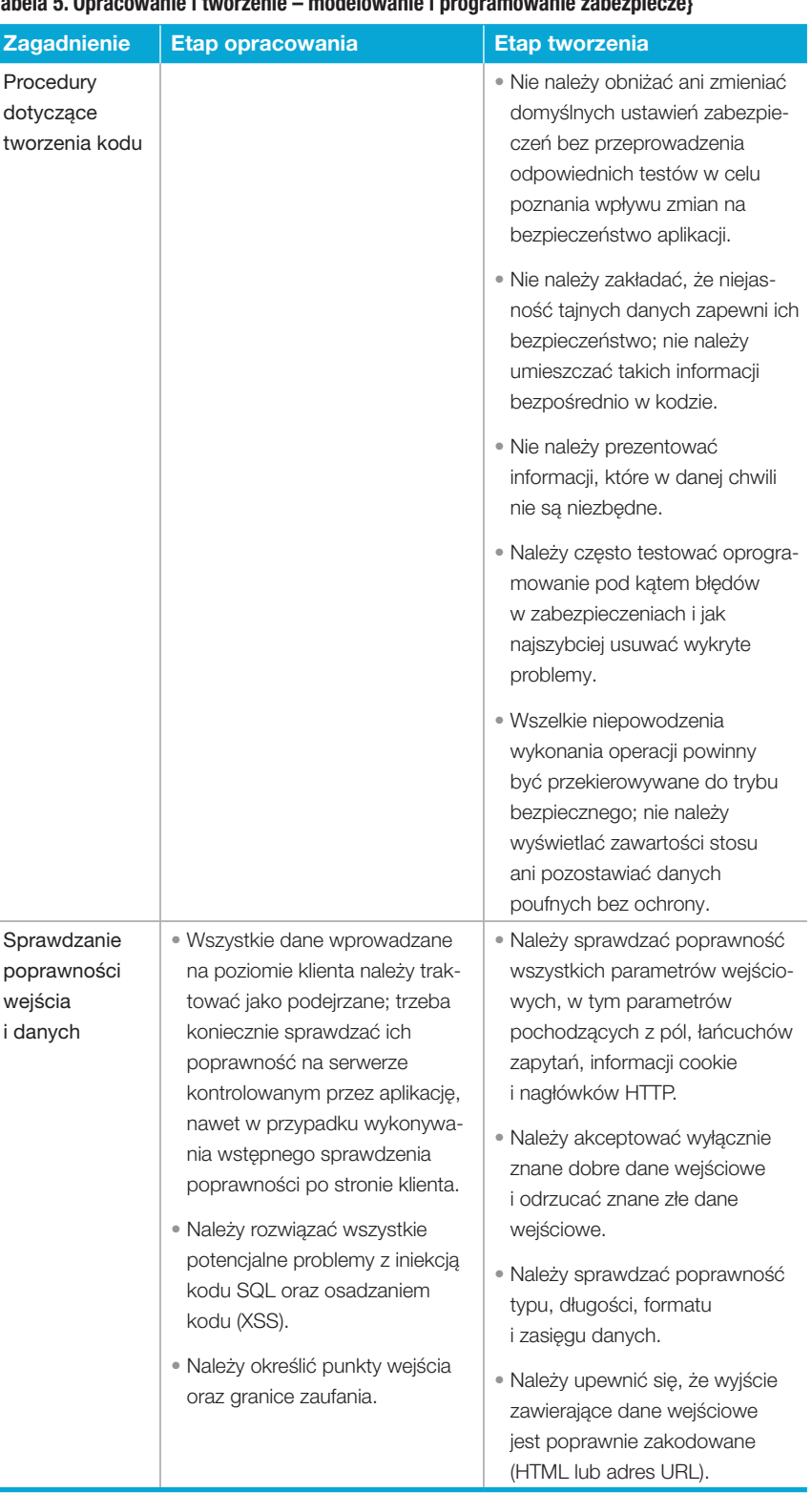

L

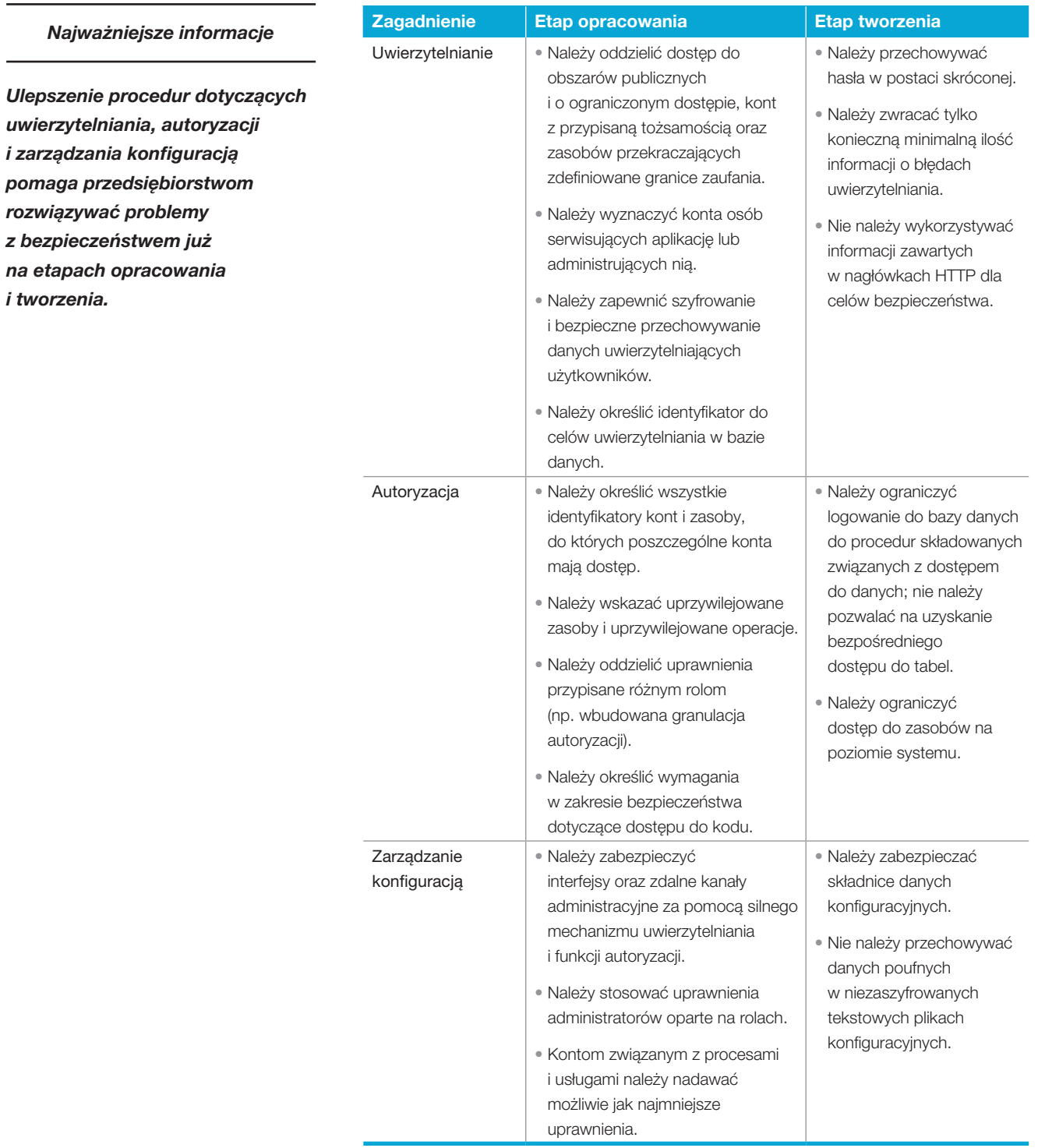

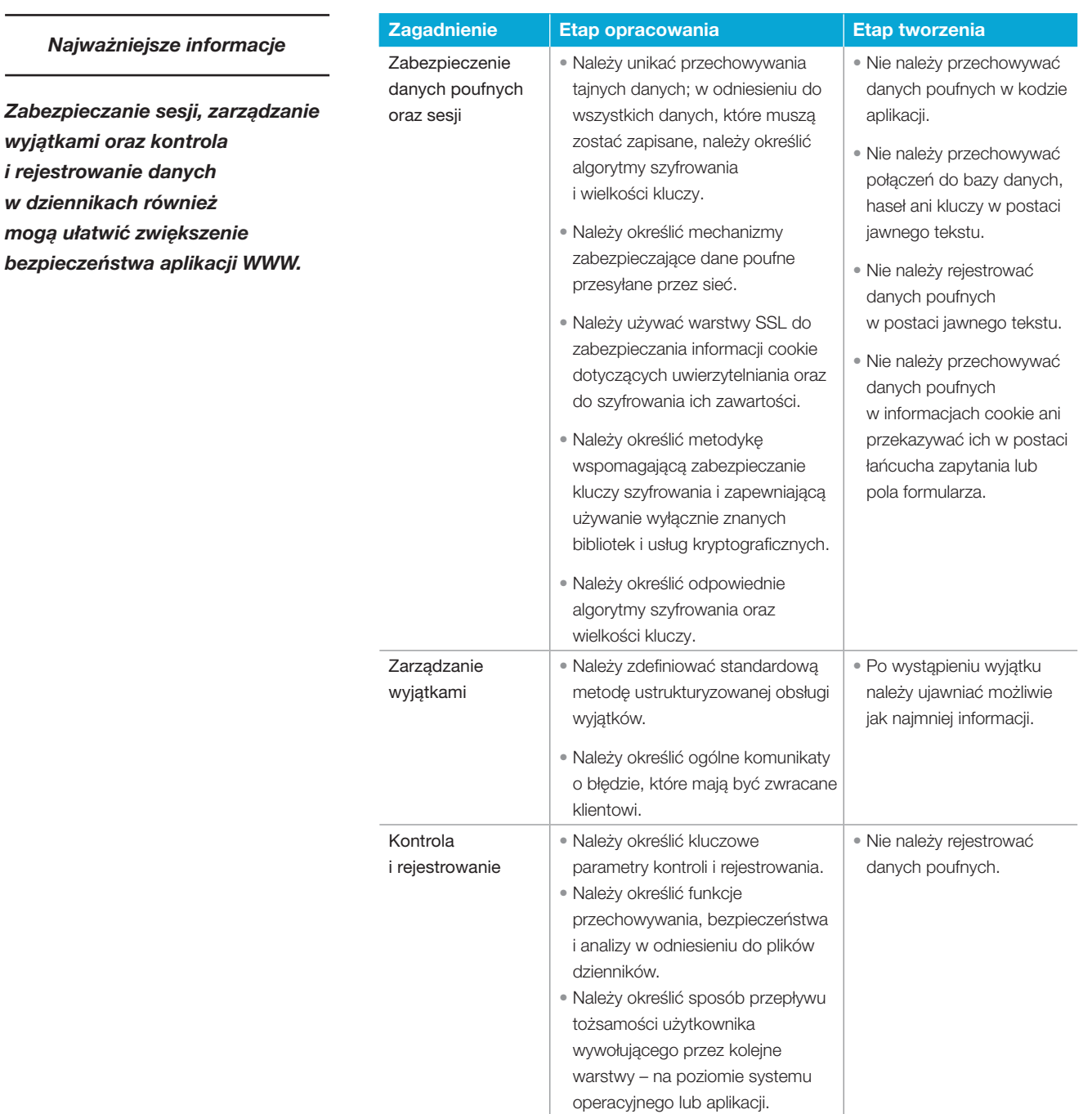

Testowanie sterowane zdarzeniami może umożliwić przedsiębiorstwom zintegrowanie testów zabezpieczeń z tworzeniem aplikacji.

Oprócz uczynienia bezpieczeństwa integralną częścią procesu tworzenia i dostarczania aplikacji można zintegrować testy zabezpieczeń z tworzoną aplikacją, aby móc przeprowadzać testy sterowane zdarzeniami. W tym przypadku, gdy użytkownik przesyła żądanie, a aplikacja na nie odpowiada, test porównuje odpowiedź z odpowiedzią oczekiwaną lub wcześniej zapisaną, aby ustalić, czy system działa prawidłowo. Na rysunku 3 przedstawiono taką przykładową sytuację: aplikacja wykorzystuje bazę danych jako komponent zaplecza. Tester umieszcza w przepływie żądania szpiegowski komponent proxy oraz weryfikator, któremu "mówi", jak powinno wyglądać normalne żądanie, tak, aby mógł on porównać je z żądaniem wychwyconym przez komponent proxy.

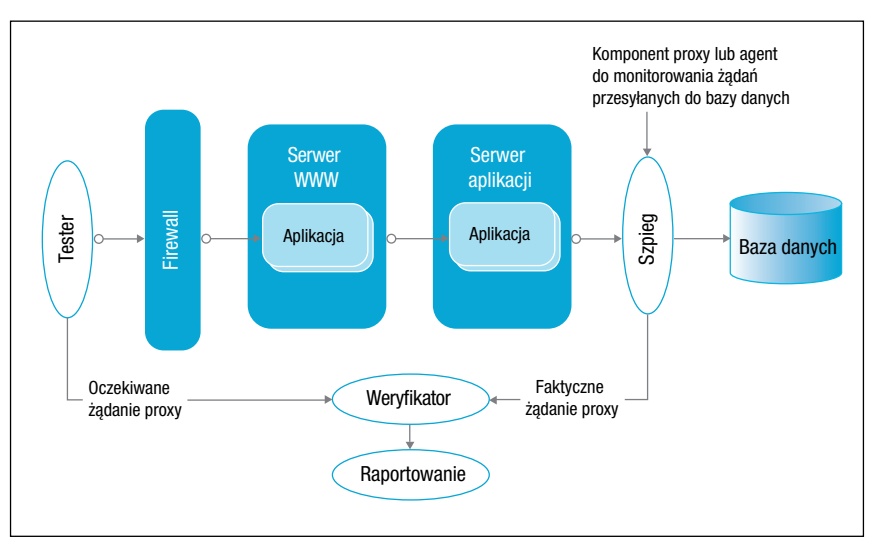

Rysunek 3. Testowanie zabezpieczeń aplikacji WWW wykorzystującej wewnętrzną bazę danych

Dowolna usługa – poczta elektroniczna, XML lub wcześniejsza usługa – może posłużyć jako zaplecze. Sposób zaimplementowania kodu do przeglądania żądań zależy od architektury aplikacji. Komponent szpiegujący może na przykład być fałszywym obiektem dostępu do danych, komponentem proxy lub klasą dziedziczącą z usługi frontowej. Można również utworzyć kod specjalnie na potrzeby testu i wstawić go w strumień danych w celu zapewnienia danych raportowania wymaganych przez środowisko testowe. Koordynacja obiektów testujących zapewnia pełną, precyzyjną kontrolę nad wieloma różnymi testami. Testy te można przeprowadzać jako testy typu czarnej lub białej skrzynki, co zwiększa szanse wykrycia problemów z bezpieczeństwem na wczesnym etapie tworzenia i dostarczania aplikacji, zanim zamienią się w poważne zagrożenie dla przedsiębiorstwa.

#### Więcej informacji

Więcej informacji o metodyce IBM Rational oraz możliwych sposobach tworzenia bezpiecznych aplikacji WWW z wykorzystaniem zautomatyzowanych narzędzi bezpieczeństwa IBM Rational można uzyskać u przedstawiciela IBM lub pod adresem: ibm.com/software/pl/rational

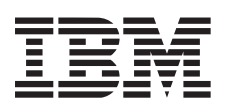

© Copyright IBM Corporation 2007 IBM Polska Sp. z o.o. ul. 1 Sierpnia 8 02–134 Warszawa tel. (+ 48 22) 878 67 77 faks (+ 48 22) 878 68 88

> Strona główna IBM znajduje się pod adresem: ibm.com/pl

Wyprodukowano w Polsce Wszelkie prawa zastrzeżone

 IBM, logo IBM, Rational, Rational Unified Process i RUP są zastrzeżonymi znakami towarowymi firmy International Business Machines Corporation w Stanach Zjednoczonych i/lub w innych krajach.

 Informacje zawarte w niniejszej dokumentacji mają charakter wyłącznie informacyjny. Choć dołożono wszelkich starań, aby zweryfikować kompletność i dokładność informacji zawartych w niniejszej dokumentacji, zostały one dostarczone bez jakiejkolwiek gwarancji lub rękojmi. Ponadto informacje te są oparte na bieżących planach IBM dotyczących produktów i strategii, które mogą ulec zmianie bez powiadomienia. IBM nie ponosi odpowiedzialności za jakiekolwiek szkody powstałe w wyniku używania niniejszej dokumentacji lub innych dokumentów bądź odniesień do nich. Żaden zapis w niniejszej dokumentacji nie stanowi gwarancji ani oświadczeń firmy IBM (lub jej dostawców bądź licencjodawców), nie zmienia warunków oraz postanowień obowiązujących umów licencyjnych, którym podlega użytkowanie oprogramowania IBM, i nie może być interpretowany w ten sposób.

 Klient IBM jest zobowiązany do przestrzegania wymagań prawnych. Odpowiedzialność za uzyskanie porady prawnej dotyczącej rozpoznania i interpretacji odpowiednich przepisów i wymagań prawnych, które mogą wpłynąć na działalność gospodarczą klienta oraz czynności, jakie klient musi wykonać w celu przestrzegania takich przepisów, spoczywa wyłącznie na kliencie.

 niniejszej publikacji znajdują się adresy internetowe serwisów WWW innych firm. IBM nie ponosi odpowiedzialności za informacje znajdujące się w tych serwisach.

- 1 Międzynarodowa Organizacja Normalizacyjna; www.iso.org.
- 2 www.nist.gov/director/prog-ofc/ report02-3.pdf.